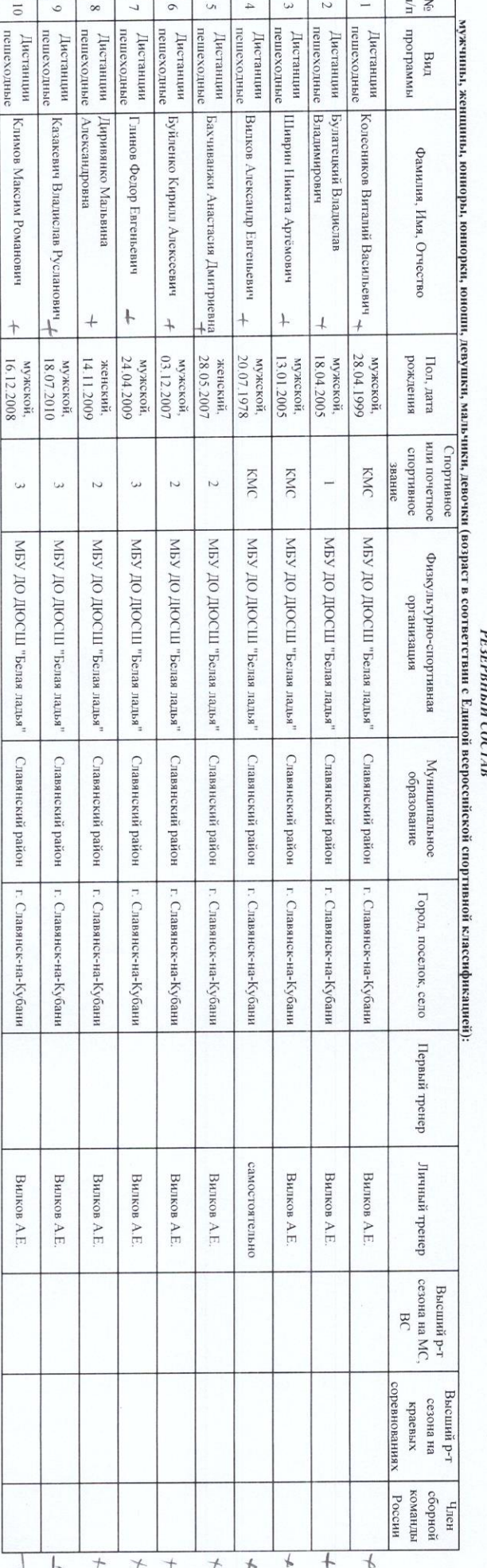

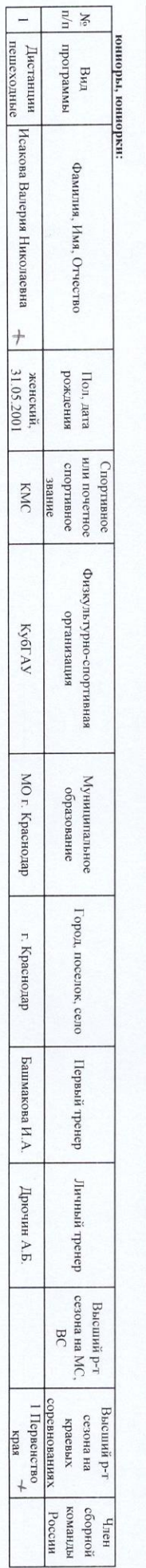

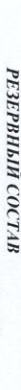

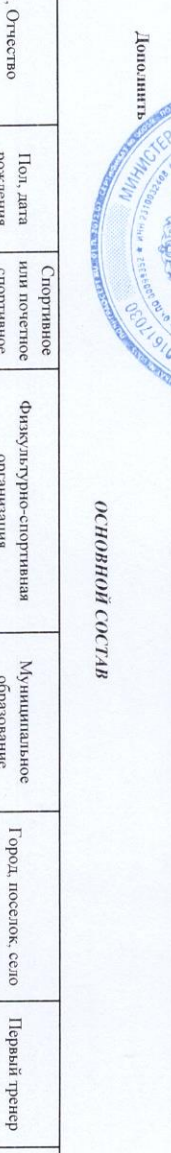

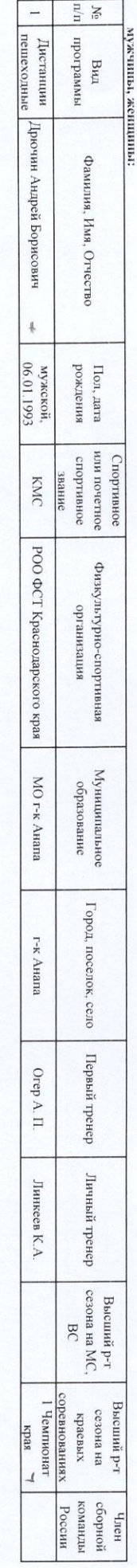

**CONTROL**  $\mathbb{Z}$  $C180$  $\overline{\mathcal{L}}$  $0\zeta$ \* TO - LOVER HAVE \* CHECK ВНЕСТИ ИЗМЕНЕНИЯ В СПИСОК<br>кандидатов в спортивные сборные команды Красиолорского края<br>кандидатов в спортивном собраные команды (Удения)

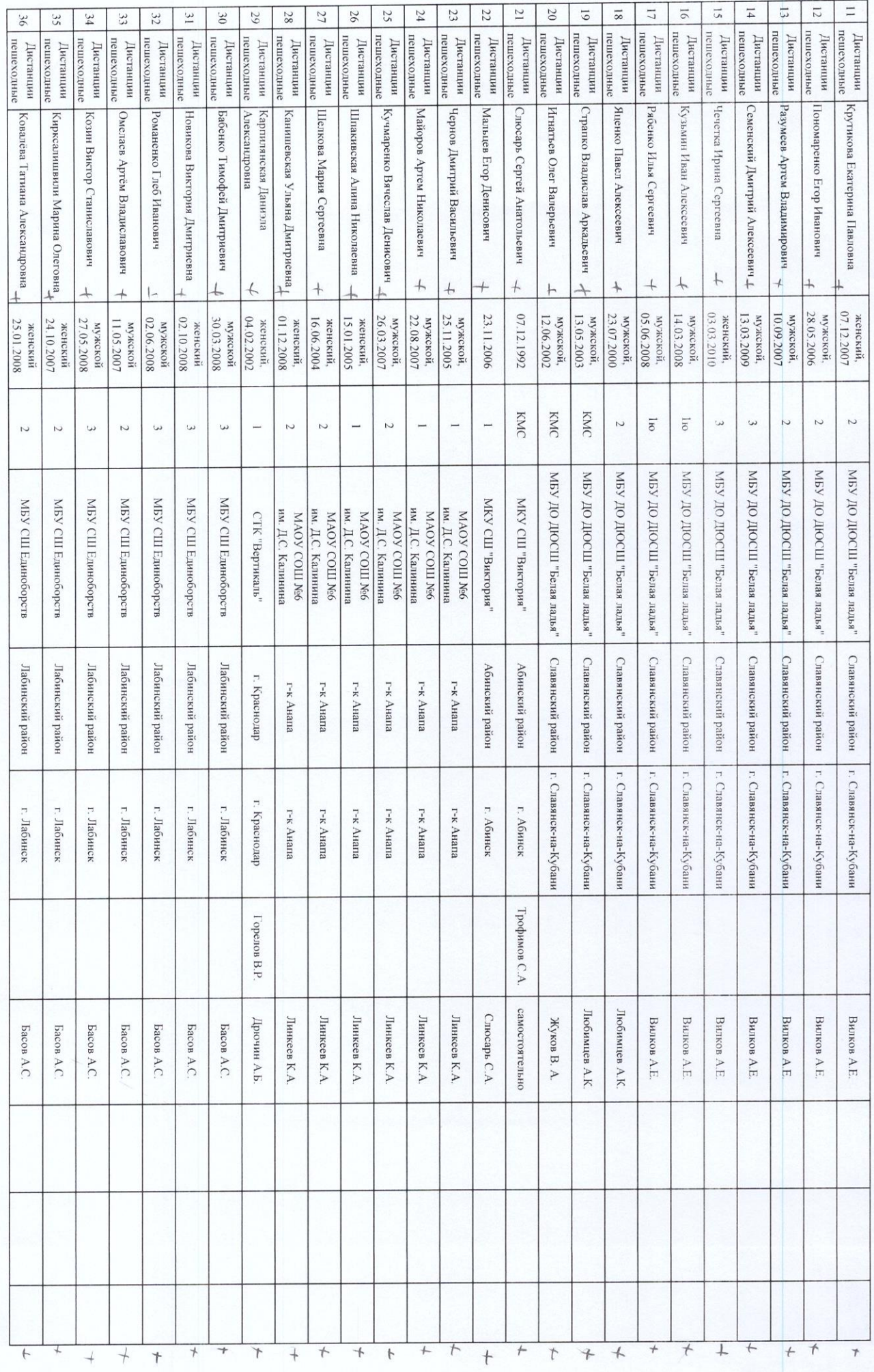

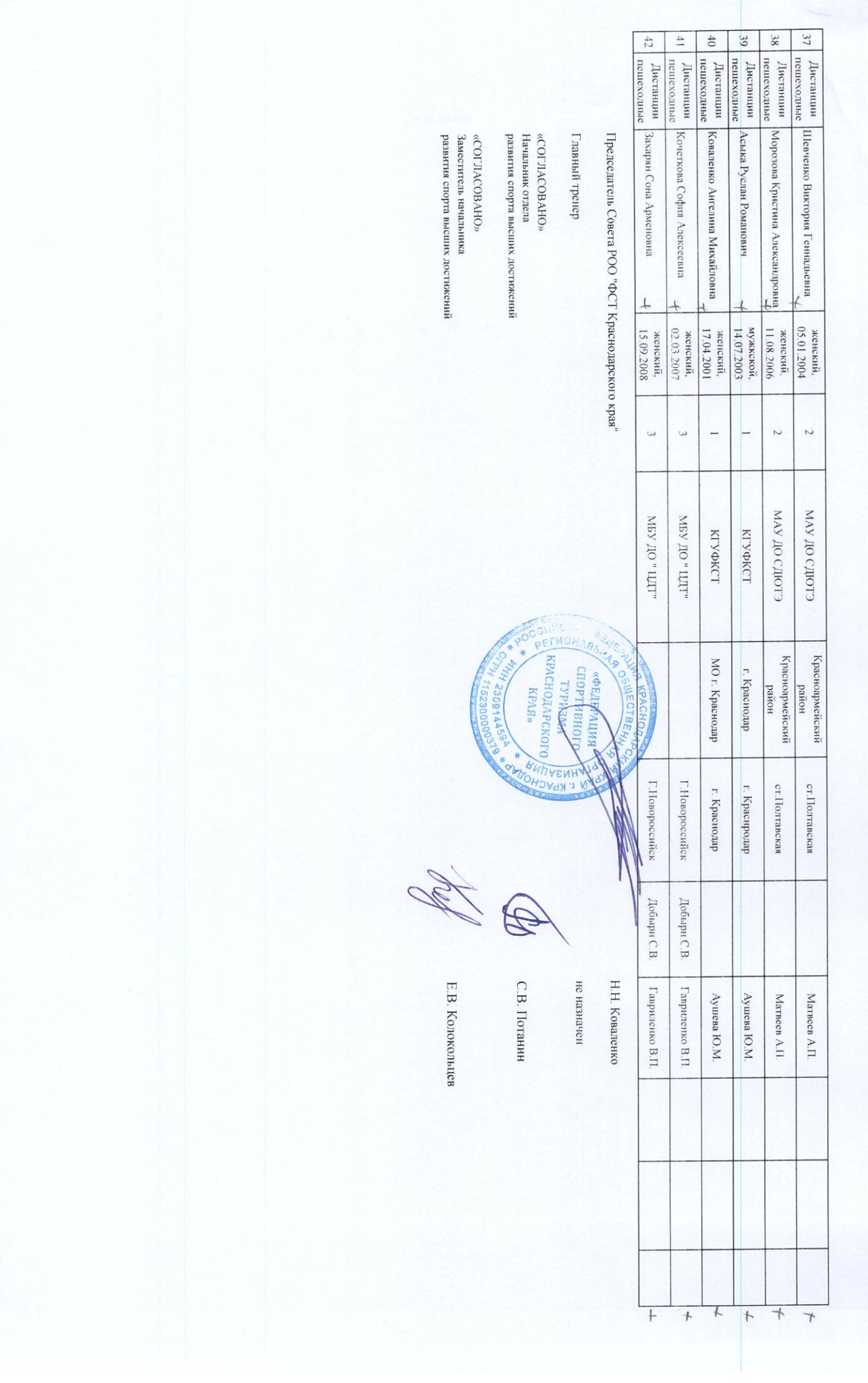